## **LAMPIRAN**

1. Skematik rangkaian

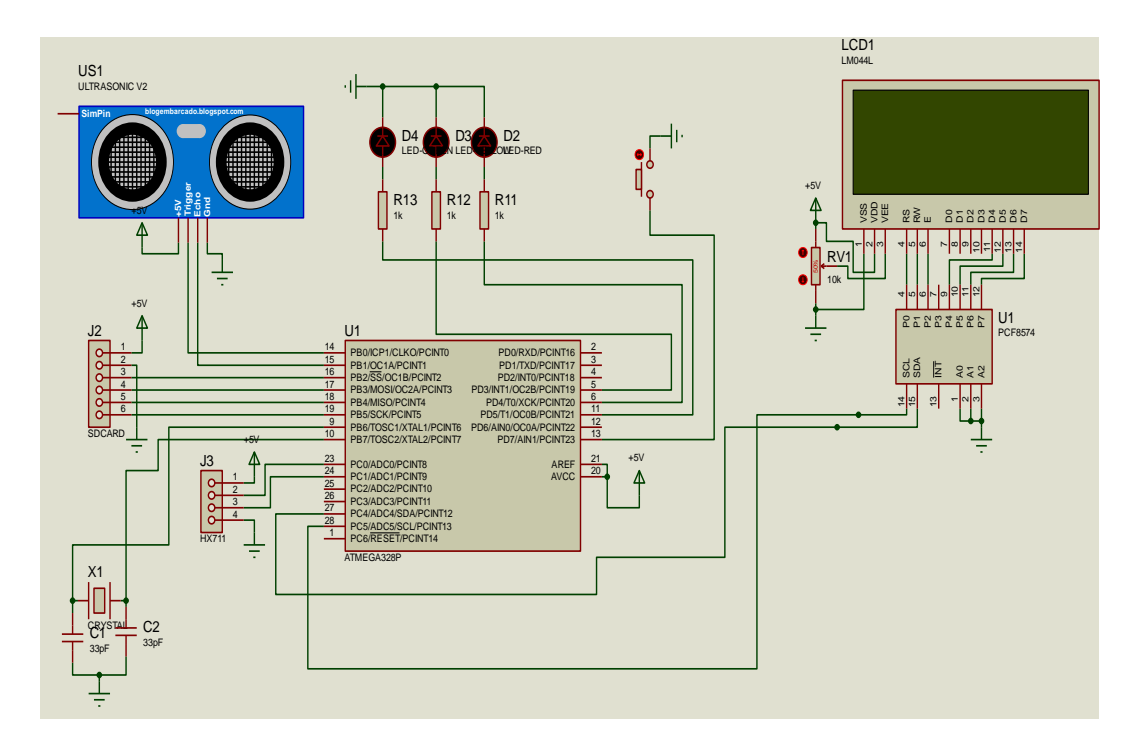

2. Skematik Power Supply +- 5 volt

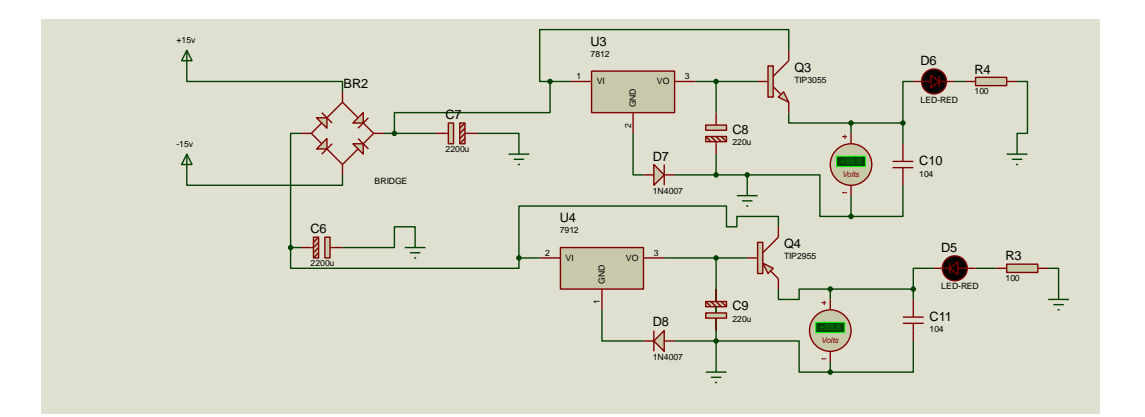

## 3. Program

```
// timer library
#include <TimerOne.h>
// i2c library
#include <Wire.h>//library komunikasi i2c ke lcd
```

```
// lcd library
#include <LiquidCrystal_I2C.h>
// GY-906 library
#include <Adafruit_MLX90614.h>
Adafruit MLX90614 mlx = Adafruit MLX90614();
// Set the LCD address to 0x27 for a 16 chars and 4 line 
display
LiquidCrystal_I2C lcd(0x3F, 16, 4);
#include <SPI.h>
#include <SD.h>
// hx711 library
#include "HX711.h"
// hx711 konfig
HX711 scale(A1, A0);
// pendefinisian pin / nama alias
#define echo 9
#define triger 8
#define button 7
#define led_R 4
#define led_Y 3
#define led_G 5
#define buzzer 6
// mosi 11, miso 12, sck 13, cs 10
#define cs 10
#define sensordenyut 2
// variable 
   int tinggi;
   float berat;
   float bmi;
   float suhu;
   int denyut; 
   int timer=0,time=10;
```

```
 int counter=0;
  int str=0;
   int nomor=1;
  File myFile;
void led(byte h)
{
  switch (h)
{
 case 0: digitalWrite(led R, HIGH);digitalWrite(led Y, LOW);
 digitalWrite(led G, LOW); break;
 case 1: digitalWrite(led R, LOW);digitalWrite(led Y, HIGH);
 digitalWrite(led G, LOW); break;
 case 2: digitalWrite(led R, LOW);digitalWrite(led Y, LOW);
 digitalWrite(led G, HIGH); break;
 case 3: digitalWrite(led R, LOW);digitalWrite(led Y, LOW);
 digitalWrite(led G, LOW); break;
 }} 
   long int cnt dnyt[20];
  // timer
     void timerIsr()
{ 
     if(str==1)timer++;
}
// counter
    void extIsr()
{
     if(str==1&&timer<time)
      {
     counter++;
    cnt dnyt[counter]=millis();
   } }
```

```
float hitung denyut(int cnt) {
    int i;
   long int jml=0;
    float ret=0;
    if (cnt>5)
{
  // for (i=cnt;i>1;i--){
     jml=(cnt_dnyt[cnt]-cnt_dnyt[cnt-1]);
     }
         ret=60000.0/(float)jml ;
     }
         else ret= 0;
         return ret;
     } 
         // fungsi setup
           void setup() 
    {
     // port serial terbuka
     Serial.begin(9600); 
     mlx.begin();
     delay(500);
     lcd.init(); // lcd inisialisasi
     lcd.backlight();
     // gy-906 inisialisasi
     // pengaturan pin
     pinMode(triger, OUTPUT);
     pinMode(led_R, OUTPUT);
     pinMode(led_Y, OUTPUT);
     pinMode(led_G, OUTPUT);
     pinMode(buzzer, OUTPUT);
```

```
 pinMode(echo, INPUT);
     pinMode(button, INPUT_PULLUP);
    led(0); pinMode(cs, OUTPUT);
    digitalWrite (buzzer, HIGH);
     if (!SD.begin(10)) 
  {
     lcd.clear();
     lcd.print("MicroSD Error!");
     delay(1000);
   }
     Else
{
  lcd.clear();
  lcd.print("MicroSD OK!");
  delay(1000);
} 
 Timer1.initialize(1000000); // interval 1000000 = 1 detik
   Timer1.attachInterrupt( timerIsr ); // attach the service 
routine here 
   attachInterrupt(digitalPinToInterrupt(sensordenyut), 
extIsr, RISING);
 digitalWrite (buzzer, LOW);
 lcd.clear();
 lcd.setCursor(0,0);
 lcd.print(" Welcome To "); 
 lcd.setCursor(0,1);
 lcd.print("Medical Healthy ");
 lcd.setCursor(-4,2);
 lcd.print(" Detection ");
 lcd.setCursor(-4,3);
 lcd.print("================");
 delay(5000);
```

```
nomor=0;
}
 void cek_objek()
{
  led(0);
  while(1) {
   int ultra = read ultra();
   suhu = mlx.readObjectTempC();
   denyut = counter;
   if(ultra>200)ultra=200;
      tinggi=200-ultra; 
   // baca berat
  berat=baca_loadcell();
   if(berat<0)berat=0;
 }
   led(1);}
// fungsi baca sensor ultrasonik 
      float read_ultra() 
{
      float mydistance; // lokal variable
  // suara ultrasonik on
  digitalWrite(triger, HIGH);
  // jeda
  delayMicroseconds(50); 
  // suara ultrasonik off
  digitalWrite(triger, LOW);
  // baca pulsa dan konvert ke cm
  mydistance=(float)pulseIn(echo,1)/58; 
  // nilai balik
  return mydistance;
```

```
}
  // membaca loadcell
  float baca_loadcell(){
  float berat tim=((scale.read()/1000-0)* 0.0515 - 4.8666)-
 1.3;
    if (berat_tim<2){berat_tim=0;}
    return berat_tim
}
     //void coba_load()
{
 // lcd.clear();
 // lcd.setCursor(0,0);
 // lcd.print(((scale.read()/1000)* 0.0515 - 3.215),1);
 // delay(500);
}
   //pengujian sensor
  void test_sensor()
{
  Serial.print("LOAD: ");
 Serial.print(baca_loadcell());
 Serial.print(" DISTANCE: ");
 Serial.print(read ultra());
 Serial.print(" SUHU: ");
 Serial.println(mlx.readObjectTempC());
}
 // kalibrasi timbangan
void kalibrasi()
{
 // berat=baca_loadcell()*maxkg/adcmax;
   lcd.clear();
    lcd.setCursor(0,0);
```

```
lcd.print(baca_loadcell());
    lcd.setCursor(0,1);
    lcd.print(berat);
    delay(100);
}
  // program keseluruhan
  void loop() 
{ 
     lcd.clear();
  while(digitalRead(button) ==1) {
    led(0); lcd.setCursor(0,0);
     lcd.print("1.Pasang Finger ");
     lcd.setCursor(0,1);
     lcd.print("2.Berdiri dg Bnr");
     lcd.setCursor(-4,2);
     lcd.print("3.Atur Sens Suhu");
     lcd.setCursor(-4,3);
    lcd.print("4.Tekan Start ");
     delay(100);
 }
     delay(1000);
   //Serial.println(baca_loadcell());
   //Serial.println(read_ultra());
   //test_sensor();
   led(1);timer=0;
   counter=0;
   str=1;
   while(timer<10)
{
     lcd.setCursor(0,0);
```

```
 lcd.print("===Pengukuran===");
    lcd.setCursor(0,1);
    lcd.print(tinggi,1);
    lcd.print("Cm");
    lcd.setCursor(8,1);
    lcd.print(berat,1);
    lcd.print("Kg");
    lcd.setCursor(-4,2);
    lcd.print("Suhu:");
    lcd.print(suhu,1);
    lcd.write(0xdf);
    lcd.print("C");
    lcd.setCursor(-4,3);
    lcd.print("BPM:");
    lcd.print(denyut);
    delay(200);
}
   float tinggim=(float)tinggi/100;
   float tinggibmi=(float)tinggim*tinggim;
    bmi=(float)berat/tinggibmi;
   float cek berat=baca loadcell();
    led(2);while(cek berat>10)
{
    lcd.clear();
    lcd.setCursor(0,0);
    lcd.print("=====HASIL======");
    lcd.setCursor(0,1);
    lcd.print(tinggi,1);
    lcd.print("Cm");
    lcd.setCursor(8,1);
    lcd.print(berat,1);
```

```
 lcd.print("Kg");
 lcd.setCursor(-4,2);
 lcd.print("Suhu:");
 lcd.print(suhu,1);
 lcd.write(0xdf);
 lcd.print("C");
 lcd.setCursor(-4,3);
 lcd.print("BPM:");
 lcd.print(denyut);
 delay(2000);
```

```
 lcd.clear();
  lcd.setCursor(0,0);
  lcd.print("=====HASIL======");
  lcd.setCursor(0,1);
  lcd.print("BMI:");
  lcd.print(bmi,1);
  lcd.print(" ");
  if(bmi<17.0){lcd.print("SKurus");}
  if(bmi>17.0&&bmi<=18.5){lcd.print("Kurus");}
  if(bmi>18.5&&bmi<=25.0){lcd.print("Normal");}
  if(bmi>25.0&&bmi<=27.0){lcd.print("Gemuk");}
  if(bmi>27.0){lcd.print("SGemuk");}
  lcd.setCursor(-4,2);
  if (denyut<60){
     lcd.print("Bradycardia");}
  else if (denyut>59&&denyut<100)
{
     lcd.print("Denyut Normal");
  }
  else if (denyut>100){
     lcd.print("Tacycardia");}
```

```
 lcd.setCursor(-4,3); 
       if (suhu<36.5){
      lcd.print("Hipothermia"); }
       else if (suhu>36.4&&suhu<37.6){
       lcd.print("Suhu Normal");
     }
        else if (suhu>37.5&&suhu<40.0){
        lcd.print("Demam ");
        } 
              else if (suhu>40.0)
      {
         lcd.print("Hyperthermia");
        //led(0);digitalWrite(led R, HIGH);
       } 
         delay(2000);
        digitalWrite(led R, LOW);
        cek berat=baca loadcell();
       }
            myFile = SD.open("LOG.TXT", FILE WRITE); //buat file
        // jika file terbuka
        if (myFile) {
        myFile.print("----------------------- ");
        myFile.print(nomor);
       myFile.println(" ------------------------");
        myFile.print("Tinggi: ");
        myFile.print(tinggi,1);
        myFile.println(" Cm");
```

```
 myFile.print("Berat: ");
 myFile.print(berat,1);
 myFile.println(" Kg");
```

```
 myFile.print("BMI: ");
 myFile.print(bmi,1); 
 myFile.print(" ");
 if(bmi<17.0){myFile.println("Sangat Kurus");}
 if(bmi>17.0&&bmi<=18.5){myFile.println("Kurus");}
 if(bmi>18.5&&bmi<=25.0){myFile.println("Normal");}
 if(bmi>25.0&&bmi<=27.0){myFile.println("Gemuk");}
 if(bmi>27.0){myFile.println("Sangat Gemuk");}
```

```
 myFile.print("Suhu: ");
 myFile.print(suhu,1);
 myFile.println(" C");
 if (suhu<36.5){
   myFile.println("Hipothermia");}
 else if (suhu>36.4&&suhu<37.6){
   myFile.println("Suhu Normal");
 }
 else if (suhu>37.5&&suhu<40.0){
   myFile.println("Demam ");
   } 
  else if (suhu>40.0){
   myFile.println("Hyperthermia");
   }
```

```
 myFile.print("BPM: ");
 myFile.println(denyut);
```

```
 if (denyut<60){
           myFile.println("Bradycardia");}
         else if (denyut>59&&denyut<100){
           myFile.println("Denyut Normal");
  }
     else if (denyut>100)
{
    myFile.println("Tacycardia");
} 
    myFile.close();
    lcd.clear();
    lcd.setCursor(0,0);
    lcd.print("Save To MicroSD");
    delay(1000);
    str=0;
    timer=0;
    counter=0; 
    nomor++;
}}
```